## C2. fRec Record

The fRec record is a global record used by FaceWare modules. It is defined for program use in the include file "FaceStorXY". A byte offset, variable type (as integer, real, or char), and brief description is provided below for each fRec element. NOTE: Be sure to read about "Clobbered Variables" in the "Introduction" topic before making use of fRec elements in your programs.

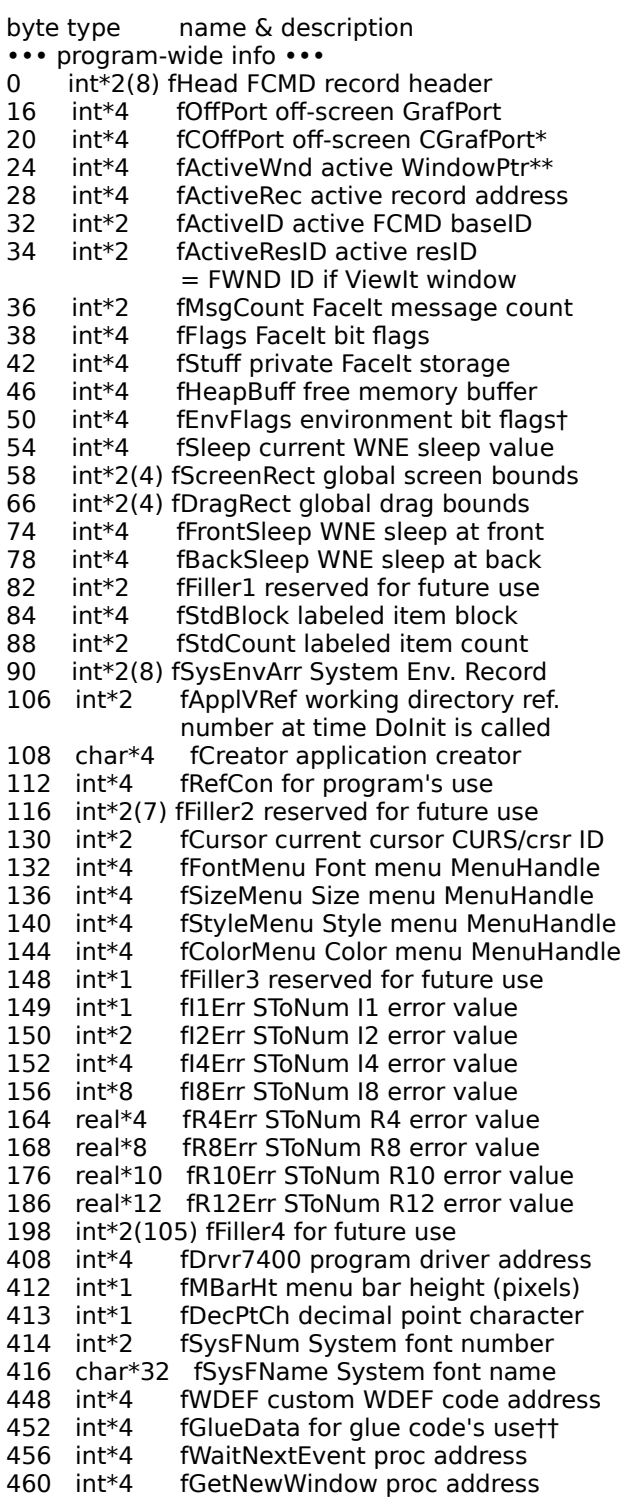

464 int\*4 fGetNewCWindow proc address<br>468 int\*4 fDisposeWindow proc address fDisposeWindow proc address 472 int\*4(4) fFiller5 reserved for future use 488 int\*4 fActiveWindow proc address 492 int\*4 fSelectWindow proc address<br>496 int\*4 fUpdateOther proc address fUpdateOther proc address 500 int\*4(9) fFiller6 reserved for future use 536 int\*2(8) fEvent FaceIt EventRecord 552 int\*2(190) fFiller7 reserved for future use ••• utility scratch variables ••• 932 int\*2(35) uFSSpec scratch FSSpec record 1002 int\*2(8) uHead FCMD record header 1018 int\*2 uI2 scratch 2-byte integer 1020 int\*4 uI4 scratch 4-byte integer 1024 real\*4 uR4 scratch 4-byte real 1028 real\*8 uR8 scratch 8-byte real 1036 real\*10 uR10 scratch 10-byte real 1046 real\*12 uR12 scratch 12-byte real 1058 int\*2(2) uPt scratch Point 1062 int\*2(4) uRect scratch Rect 1070 int\*4 uCommand FCMD command 1074 int\*4(4) uParam FCMD command parameters 1090 int\*4 uResult FCMD command result 1094 int\*4 uMenuID scratch menuID number 1098 int $*4$  uMenuItem scratch menu item  $#$ 1102 char\*256 uString scratch string 1358 char\*256 uName scratch string 1614 int\*2(3) uRGB scratch RGBColor 1620 int\*1 uStyle scratch style<br>1621 int\*1 ul1 scratch 1-byte in ul1 scratch 1-byte integer 1622 int\*8 uI8 scratch 8-byte integer 1630 int\*4 uMenuHdl scratch MenuHandle ••• window-related info ••• 1634 int\*2(8) vHead FCMD record header 1650 int\*2 vErr error returned by ViewIt<br>1652 int\*4 vCDEF custom CDEF code ad vCDEF custom CDEF code address 1656 int\*4 vSelectCtl selected control handle 1660 int\*4 vSelectRec selected record address 1664 int\*2 vSelectID selected FCMD baseID -- info returned by enabled items -- 1666 int\*2 wiHit item ID 1668 int\*2 wvHit view number 1670 int\*2 wcHit control number (in view) 1672 int\*2 wClick click type  $(1 = \text{single},$  $2 =$  double,  $3 =$  triple click) 1674 int\*2(8) wEvent ViewIt EventRecord -- window info returned by GetWnd -- 1690 int\*4 wWindow window's window pointer 1694 int\*2 wResID associated FWND ID 1696 int $*2 \quad$  wCount total # of windows found                               that match a & b in GetWnd call 1698 int $*2$  wvCount # of views in window 1700 int $*2$  wiCount # of controls in window -- control info returned by GetCtl -- 1702 int\*4 cControl control's control handle 1706 int\*2 cilndex control's item ID 1708 int\*2 cvIndex parent view number 1710 int\*2 cclndex control number in view 1712 int\*2        cBaseID driver baseID or CDEF ID -- info copied from "cControl" block -- 1714 int\*4        cNext next control in list

1718 int\*4 cOwner parent window pointer 1722 int\*2(4) cRect control bounds 1730  $int*1$  cVis visible state  $(0 = hidden)$ 1731 int $*1$  cHilite hilite  $(-1)$  = inactive) 1732 int\*2 cValue control value 1734 int\*2 cMin minimum value 1736 int\*2 cMax maximum value 1738 int<sup>\*4</sup> clnfo supplemental record handle 1742 int\*4 cLoData for driver's use 1746 int\*4 cAction for driver's use 1750 int\*4 cRefCon for program's use 1754 char\*256 cTitle control title -- info copied from "cInfo" block -- 2010 int\*2(6) cStuff private ViewIt storage 2022 int\*4 cTmplRefCon original RefCon 2026 int\*4        cPtr shared record address 2030 int<sup>\*4</sup> cHiData for driver's use 2034 int<sup>\*4</sup> cView parent view control handle 2038 int\*2(4) cOldRect private ViewIt storage 2046 int\*2(4) cClip visible content area 2054 int\*2(4) cContent content area 2062 int\*2(4) cLimit control bounds limits 2070 int\*4 cType control type (bit flags) 2074 int\*2 cVarCode variation code 2076 char\*4 cResType linked resource type 2080 int\*2 cResID linked resource ID 2082 int\*4 cResHdl linked resource handle 2086 int\*4 cPrivate private ViewIt storage 2090 int\*1 cScrInc minimum scroll increment 2091 int\*1 cCmdKey command key equivalent 2092 int\*2 cPnRound rounded frame value 2094 int\*2(2) cPnSize frame thickness  $2098$  int\*1  $C$ TxJust content justification<br> $2099$  int\*1  $C$ TxFace content text style 2099 int\*1 cTxFace content text style<br>2100 int\*2 cTxSize content text size 2100 int\*2 cTxSize content text size<br>2102 int\*2 cTxFont content text font cTxFont content text font 2104 int\*2 cDataType linked data type 2106 int\*1 cDataDigits digits to show 2107 int<sup>\*1</sup> **cDataFormat format to use** 2108 int\*2 cDataOffset offset into record 2110 int\*4        cDataPtr address of linked data  $2114$  int\*2  $\phantom{-}$  cStorType control's data type 2116 int\*4 cStorPtr scratch variable address 2120 int<sup>\*4</sup> cColors control's CCTabHandle 2124 int\*4 cOverride override proc address  $2128$  int\*2  $\cdot$  cCount # of daughter controls 2130 char\*256 cString string for driver's use ••• private debugging table ••• 2386 int $*2 \times$  × Entries # of table entries 2388 int\*4(40) xTable record & proc entries

2548 bytes total

\* The four bytes in memory after the CGrafPort record contain a handle to the associated device, which will be the deepest device at launch time.

\*\* The "Active" elements identify the active window, and the "Select" elements (in the ViewIt subrecord) identify the selected control within the active modeless or the top modal window.  The "Active" elements are zeroed when either no window is active, or a modal ViewIt window is open. The "Select" elements are zeroed if no control is selected.

† Information about current environment.    For example, "BitTst(@fEnvFlags,28)" checks for Color QuickDraw.

- bit 0 (offset  $31$ ) = WaitNextEvent available
- bit 1 (offset 30) = MultiFinder memory calls available
- bit 2 (offset 29) = FPU (coprocessor) available
- bit 3 (offset 28) = Color QuickDraw available
- bit 4 (offset 27) = 32-bit QuickDraw available
- bit 5 (offset  $26$ ) = System 7.0 or greater in use
- bit 6 (offset  $25$ ) = Facelt in use (not FaceSt)

†† "Glue code" refers to code that allows FaceWare modules to be used with high-level programming environments like HyperCard.